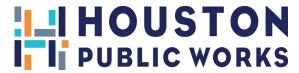

#### WASTEWATER CAPACITY LETTER ONLINE APPLICATION

Submit online by visiting the website below:

https://www.pdinet.pd.houstontx.gov/ILMS\_Online\_Permits/default.asp

For your reference, all WCR forms can be found by visiting the link below:

https://www.houstonpermittingcenter.org/infrastructure-development-services/impact-fee-administration#agency-links-1436

### 1. LOG ON TO WEBSITE

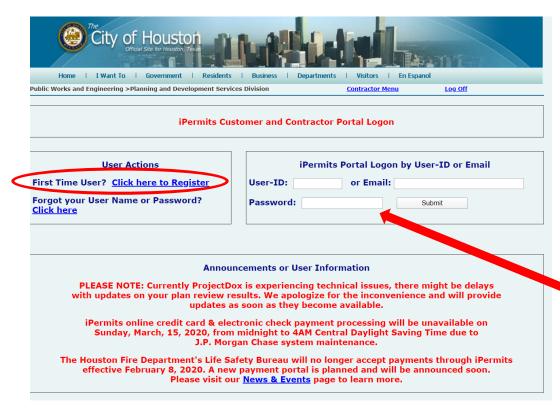

Please have the following documents ready before beginning the application:

- 1. A recorded deed in the owner's name, (A county tax printout is acceptable as ownership if the owner is consistent with the application)
- 2. County Tax Authority Printout
- 3. Agent Authorization
- 4. Survey or Site Plan for the proposed development.
  - \*First time users must register.
  - -Email will be sent with User Id and Password.
  - -Log in to iPermits Account (enter User Name/Password)

Created: January 2022

#### 2. GO TO CONTRACTOR MENU

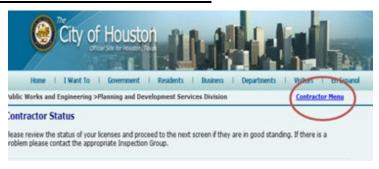

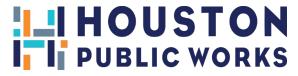

# 3. Select Utility Capacity Reservation Application

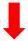

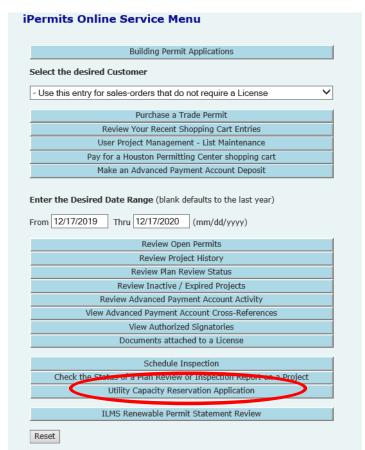

## 4. Select "Begin New Application"

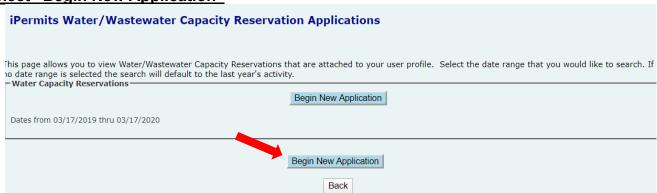

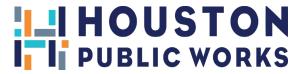

# 5. Answer the questions based on the scope of work

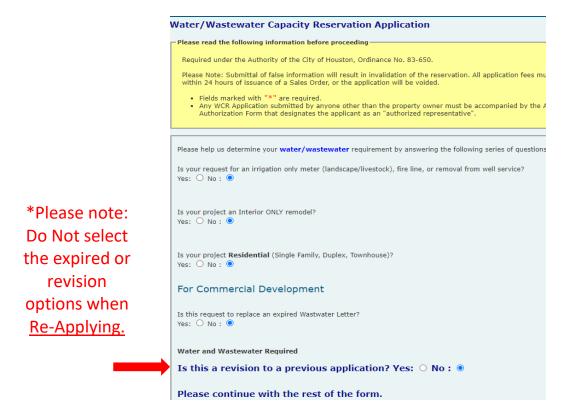

6. <u>Input all information</u>

Owner Information
Fee Simple Title
Company:
Mailing Address:
City:
Phone Number:
Phone Number:
Phone Number:

Agent Information

Agent Mane:
Company:
Mailing Address:
City:
Agent Information

Agent Mane:
Company:
Mailing Address:
City:
Phone Number:
Phone Number:
Phone Number:
Phone Number:
Phone Number:
Phone Number:
Phone Number:
Phone Number:
Phone Number:
Phone Number:
Phone Number:
Phone Number:
Phone Number:
Phone Number:
Phone Number:
Phone Number:
Phone Number:
Phone Number:
Phone Number:
Phone Number:
Phone Number:
Phone Number:
Phone Number:
Phone Number:
Phone Number:
Phone Number:
Phone Number:
Phone Number:
Phone Number:
Phone Number:
Phone Number:
Phone Number:
Phone Number:
Phone Number:
Phone Number:
Numeric digits only

Montgomery County Tax Office

Fort Bend County Tax Office
Montgomery County Tax Office
Property Tax Account No's\*

Legal Description
Legal Description
Legal Description
Legal Description

Legal Description

Legal Description

Legal Description

Legal Description

Legal Description

Legal Description

Legal Description

Legal Description

Legal Description

Legal Description

Legal Description

Legal Description

Legal Description

Legal Description

Legal Description

Subdivision:
Survey:
Abstract No

Save & Continue

3

Click "Save & Continue" after completing **EACH PAGE** 

HoustonPermittingCenter.Org

List all property

tax accounts

(If applicable)

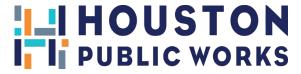

7. (a). Existing Development (If the property is Vacant)

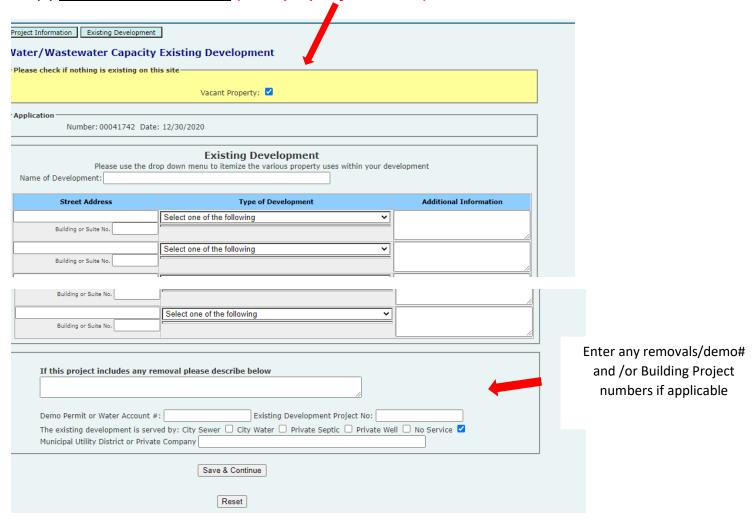

"N/A" or "0" must be entered in non-applicable fields (not "NA" or it will give the customer an error).

# (b). Existing Development (If there is an existing development)

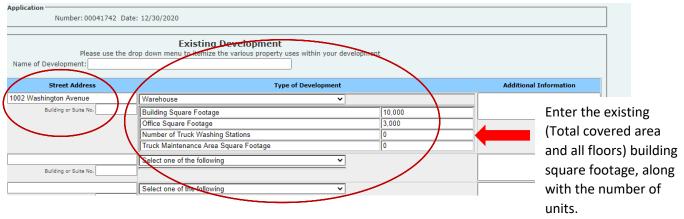

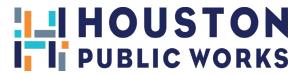

"N/A" or "0" must be entered in non-applicable fields (not "NA" or it will give the customer an error).

# 8. Proposed Development

Select the type of proposed development. (Please select all that apply)

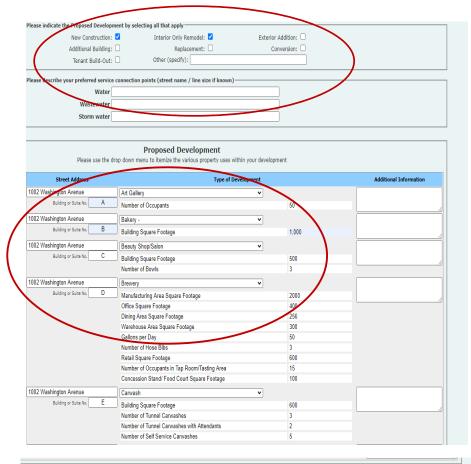

List all previous ILMS, Log# or receipt numbers here.

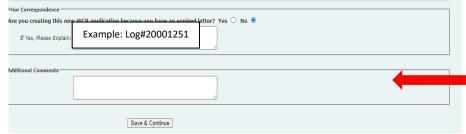

Enter additional information or comments for the project

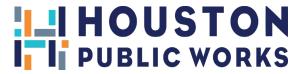

9. (a) Attach Documents/Finalize Application Public Works and Engineering >Planning and Development Services Division Contractor Menu Log Off Project Information | Existing Development | Proposed Development | Attach Files | View Summary Attach Documents / Finalize Application - Project Information Application No: 00041742 Next Required Upload Required Attachments Include (Note: the following required documents must be upload as individual files) Proof of Ownership (recorded Warranty Deed, Title Report, or other documentation)
Harris County Appraisal District (HCAD) Property To Information
Agent Authorization Form
Survey or site plan
GIMS map showing Watershed layer and Storm layer
GIMS map showing Watershed layer including Water and Wastewater lines \*Required documents must be uploaded. Proof of Ownership Proof of Ownership (recorded Warranty Deed, Title Report, or other documentation). **Agent** The required format for this form is PDF. Please note: **Authorization** Choose File No file chosen Application will be - HCAD Tax Information Form must be Harris County Appraisal District (HCAD) Property Tax Information.
The required format for this form is PDF. rejected without completed for proper documents. each application —Agent Authorization Agent Authorization Form. The required format for this form is PDF. (Even if the owner Choose File No file chosen Survey or Site Plan is an agent.) Survey or site plan. The required format for this form is PDF. Choose File No file chosen Begin Upload

Clear

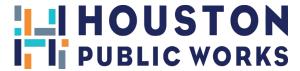

## 9. (b) All documents will appear in files

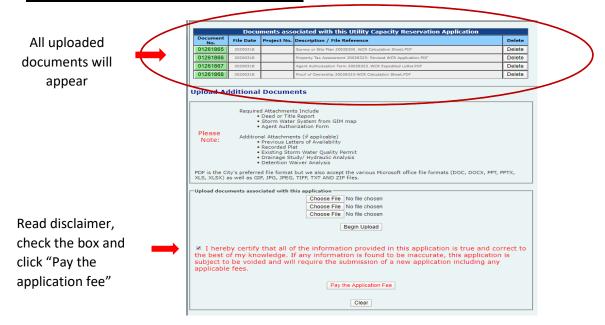

\*\*Be sure to Review Application before submitting. As no changes can be made once submitted\*\*

# 10. Permit shopping cart will appear

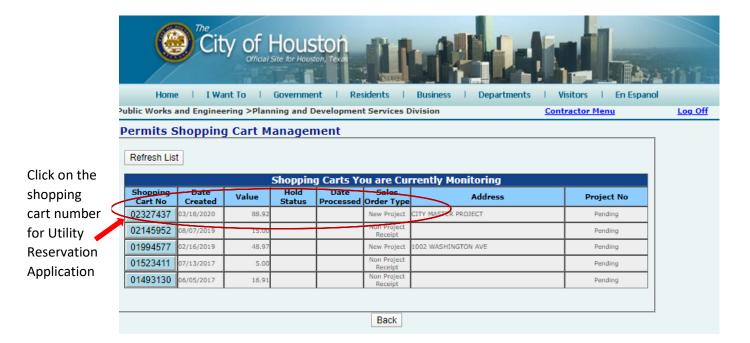

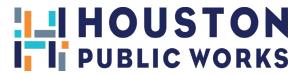

11. Sales order will appear City of Houston Home | I Want To | Government | Residents **Visitors** Public Works and Engineering >Planning and Development Services Division Contractor Menu Log Off iPermits Shopping Cart Maintenance Create a New ILMS Shopping Cart Shopping Cart No: 02327437 Return to Shopping Cart List Maintenance The following Sales Order(s) are pending payment. Created: 03/18/2020 Check the selection box of the ones that you wish to pay at this time. Select Sales Orders for Payment Customer / Contractor of Record (Permit emailed to) Sales Order Date 02490822 No Pay Shopping Cart Amount Du application View the payment transmittal

fee by clicking on the tab

Make Online Payment via Credit Card or Electronic Check

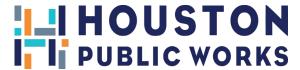

# 12. Payment Processing

| ILMS Shopping Cart Online Payment Processing |                                                                                                    |  |  |
|----------------------------------------------|----------------------------------------------------------------------------------------------------|--|--|
|                                              | Shopping Cart No: 02327437  We need to collect the following data before your payment can be processed. Please enter the appropriate payer name and address. Depending on the type of purchase, this data will be printed on the |  |  |
|                                              | Payment Processed:  City issued permit documents. Consequently, data accuracy is important.                                                                                                    |  |  |
|                                              | CC Holder Type: Individual  Corporation or Firm  Corporation or Firm:  House # Fraction Pre-Dir Street Name  Billing Address: 1002  WASHINGTON  Filling Zip Code: 77002  - 0000                                                  |  |  |
|                                              | Shopping Cart Amount Due 88.92                                                                                                    |  |  |
| Submit<br>your<br>payment                    | Update Payer Information  Continue the Credit Card/Electronic Check Payment Process  Please Note: Electronic Check payments cannot be submitted after 8:30 PM.                                                                   |  |  |
|                                              |                                                                                                    |  |  |

\*Once payment is made, an ILMS Project Number will be issued for the Water/Wastewater Application.

(If the ILMS project number is not issued, that means the application process was not fully completed)

If you have any questions or concerns, please e-mail WCRTechs@houstontx.gov or call (832) 394-8888.

Please note: All applications MUST include an Agent Authorization Form even if submitted by the property owner for signature verification purposes.

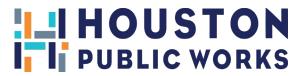

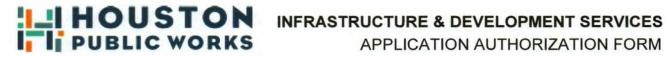

| AS FEE SIMPLE OWNER OF THE PROPERTY REFI                                                           | ERENCED IN THE WASTEWATER CAPACITY                                  |
|----------------------------------------------------------------------------------------------------|---------------------------------------------------------------------|
| RESERVATION APPLICATION, I HEREBY AUTHOR TO SUBMIT.                                                | IZE(Printed Name of Representative)                                 |
| <ul> <li>A WASTEWATER CAPACITY RESERVATION</li> <li>SIGN A VALIDATION FROM ON MY BEHALF</li> </ul> |                                                                     |
| THIS AUTHORIZATION:                                                                                |                                                                     |
| (Check one)  DOES DOES NOT - AUTHORIZE MY REPRES                                                   | ENTATIVE TO MAKE CHANGES OR                                         |
| CORRECTIONS TO THIS APPLICATION.                                                                   |                                                                     |
| (Check one)  □ DOES □ DOES NOT - AUTHORIZE MY REPRES                                               | ENTATIVE TO OBTAIN A COPY OF THE                                    |
| RESERVATION LETTER AFTER PROCESSING BY                                                             | THE CITY OF HOUSTON.                                                |
| (Check one)  DOES DOES NOT - AUTHORIZE MY REPRES                                                   | ENTATIVE TO SIGN A VALIDATION FORM                                  |
| RESERVING CAPACITY.                                                                                |                                                                     |
|                                                                                                    |                                                                     |
| (Printed Name of Representative)                                                                   | (Printed Name of Fee Simple Owner)                                  |
|                                                                                                    |                                                                     |
| (Signature of Representative)                                                                      | (Signature of Fee Simple Owner)                                     |
|                                                                                                    |                                                                     |
| (Date)                                                                                             | (Date)                                                              |
|                                                                                                    |                                                                     |
| Building Address                                                                                   | Mailing Address                                                     |
| Impact Fee Administration<br>1002 Washington Avenue<br>Houston, TX 77002                           | Utility Analysis Section<br>P.O. Box 2688<br>Houston, TX 77252-2688 |